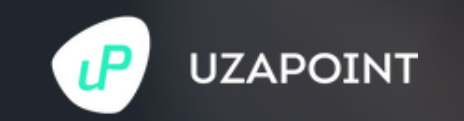

Restaurant Point of Sale Proposal

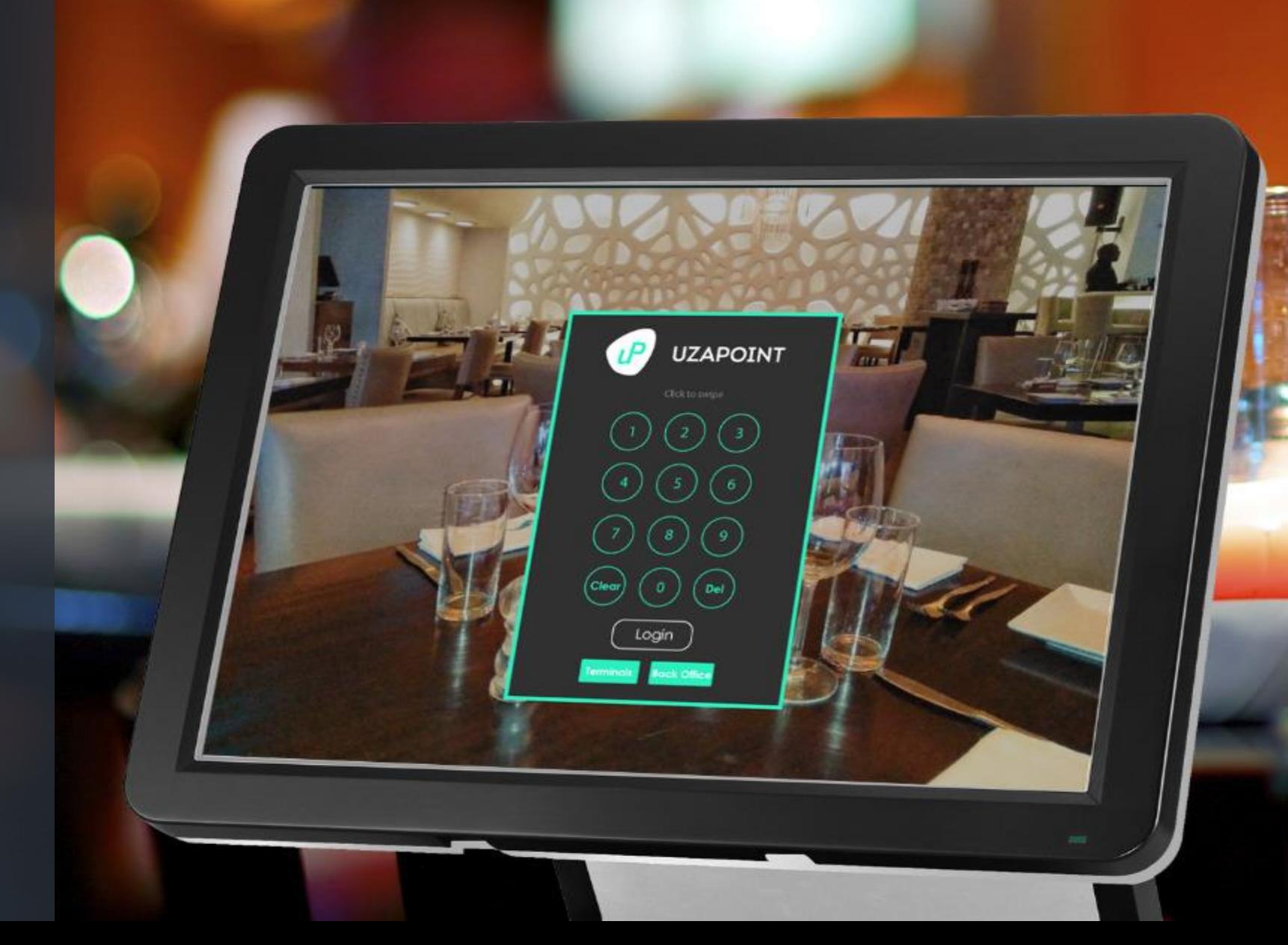

# **The Problem**

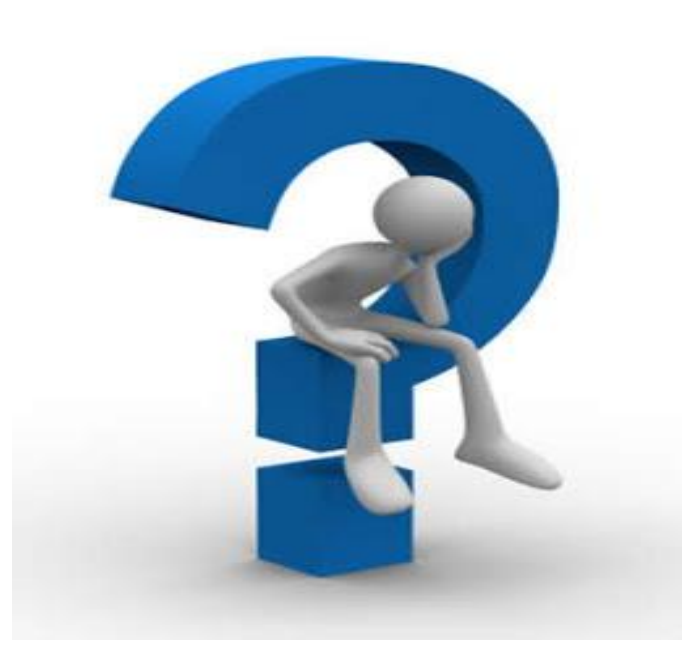

- 1. Stock mismanagement and theft.
- 2. Cumbersome end of day/month reconcilliation.
- 3. Lack of standard restaurant tax reports .
- 4. Issuing of manual ETR receipts.
- 5. Poor customer service between waiters, kitchen staff and cashiers.
- 6. Lack of a way to track your business progress outside your premise.
- 7. Very high Audit costs due to lack of financial reports.

### **Our Solution**

### **WE PROVIDE**

A simple, affordable and innovative Restaurant Management Solution known as uP Hotelier, which allows restaurant owners to enhance their business efficiency, profitability and intelligence.

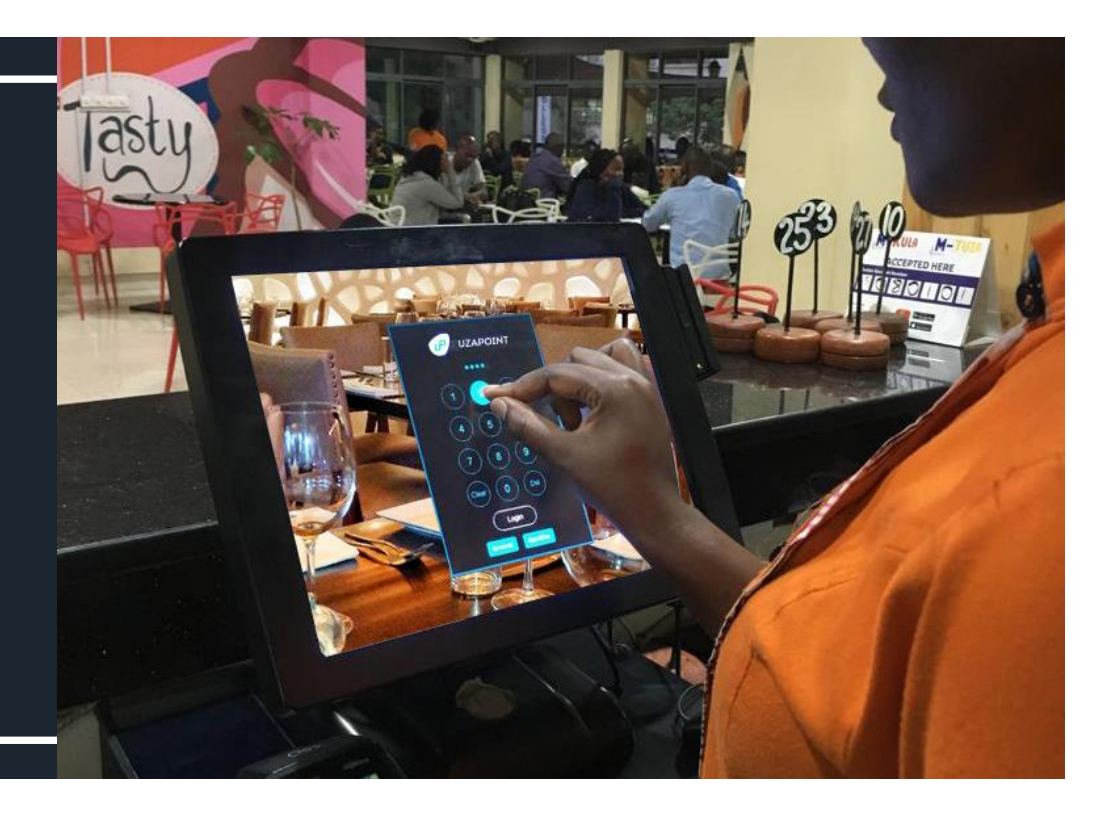

# **Value Proposition**

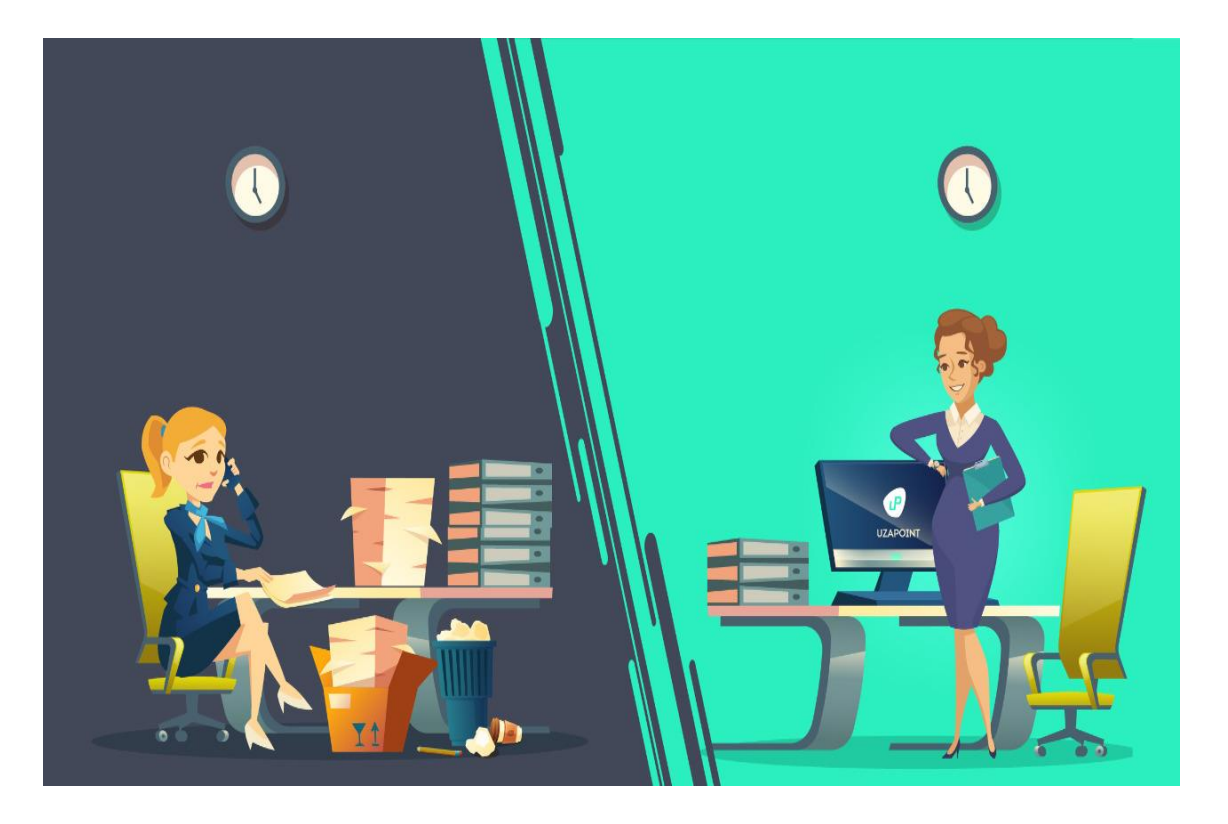

- 1. Stock and Recipes Management.
- 2. Automated end of day/month reconcilliation.
- 3. Standard restaurant tax reports e.g. Catering Levy report.
- 4. Integration to ESD Machine for automated ETR receipts.
- 5. Efficient customer service and staff coordination through seamless receipt ordering process.

6. Automated Daily Sales Summary reports sent to Director's email after shift.

7. Automated Management Accounts and Financial reports such as Profit and Loss Account.

### **System Features**

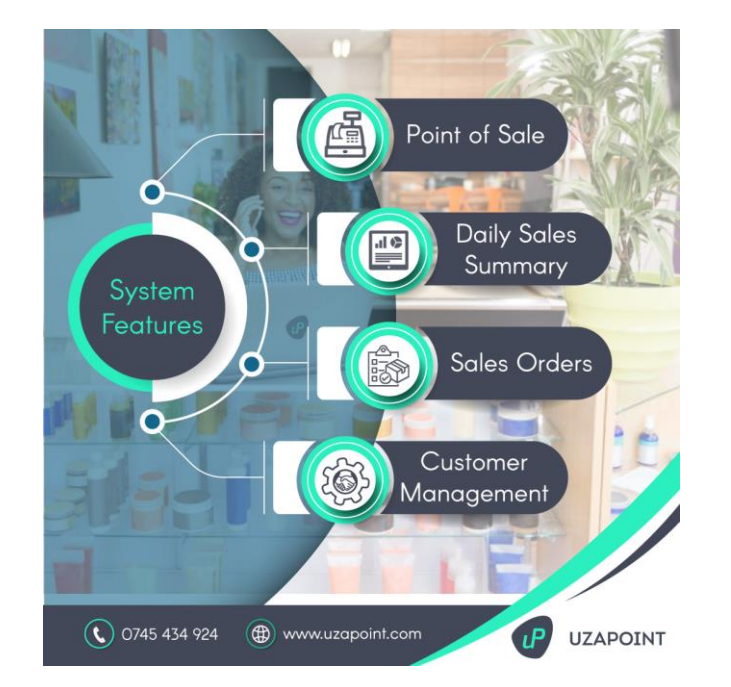

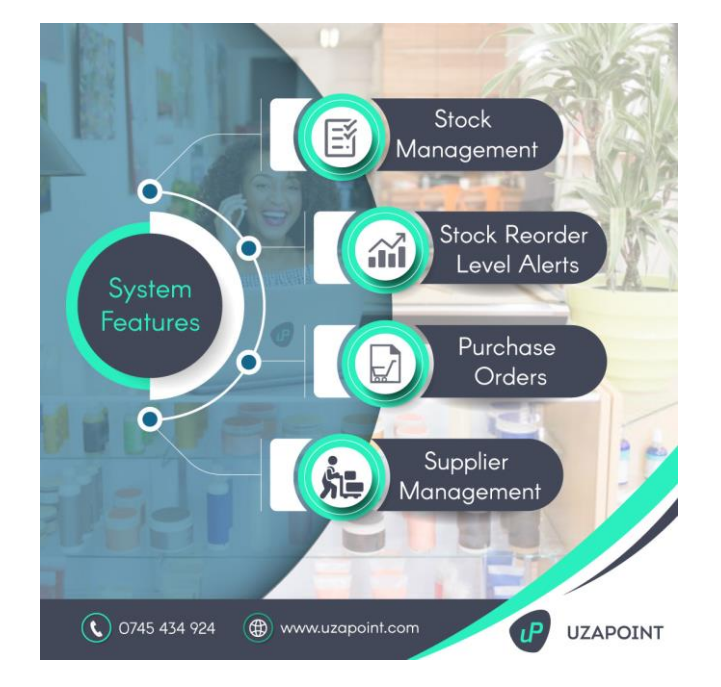

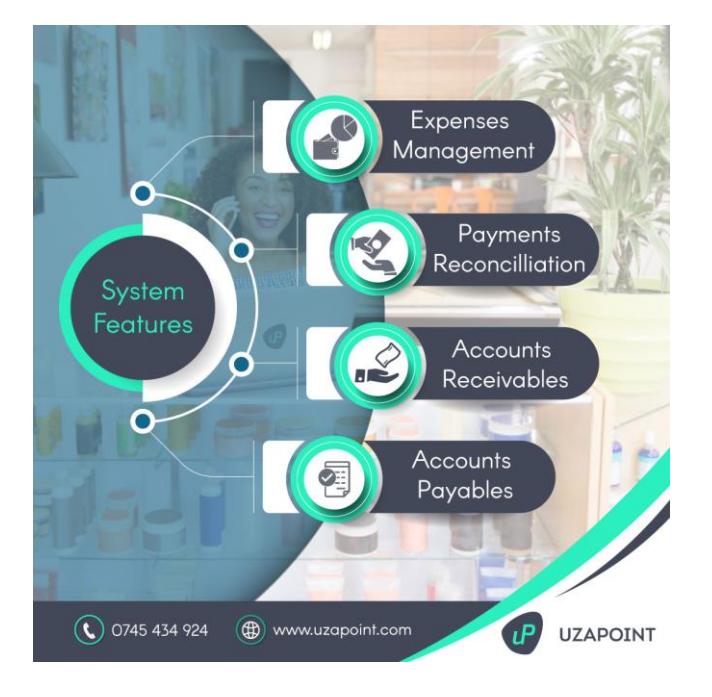

### **Why Choose Us**

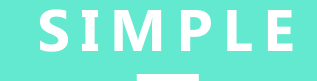

**Beautiful, Easy and Straightforward**

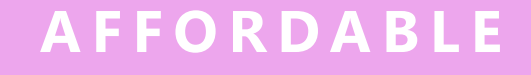

**Amazingly, Pocket Friendly**

#### **I N N O VAT I V E**

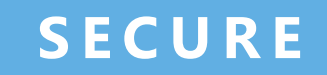

**Guaranteed, Safety and Dependability**

### **Our Testimonials**

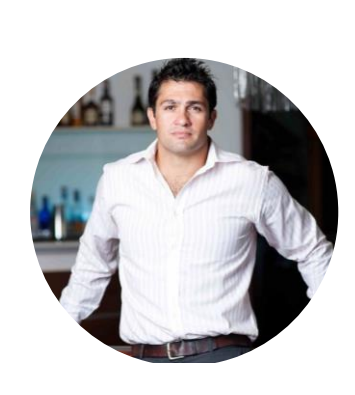

Seven Restaurants Ltd **KIRAN JETHWA**

The Good Food Company Ltd

"I've tried very many POS vendors in the market. UzaPoint is by far the best solution for any serious retailer. Their team gets it and have been the driver of our 40% growth."

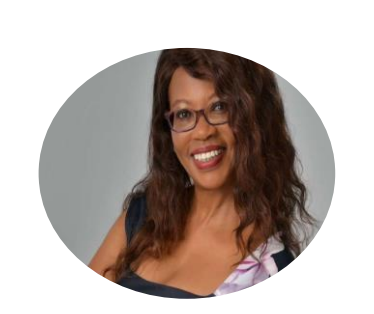

#### **ESTHER MUCHEMI**

Heavenly Wings Food

After 40 Hotel

"The solution has been a very key resource in our Fast Food Chain. It has allowed us to give customers quality service, with absolutely no down time. Their team is also very friendly and supportive."

# **Implementation Procedure**

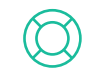

#### **Restaurant Reconnaissance**

This is a site visit done to gather customer needs from the prospective users, understand their business process, evaluate their environment in order to determine list of requirements for the project.

#### **System Customization to suit client's needs**

This is the modification of the system to suit specific customer needs gathered during reconnaissance such as tailor-made management reports and introducing business controls in the system process flow.

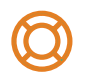

 $\bm{\omega}$ 

#### **System Installation, Testing and Employee Training**

This process involves software installation in the server, Hardware configuration on the system, data entry, roles and permissions assignment, system end to end testing and training employees.

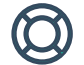

#### **System Going Live and Pilot Phase**

This process involves official use of the system and a period of dedicated customer support on site and remotely respectively as per the terms and conditions.

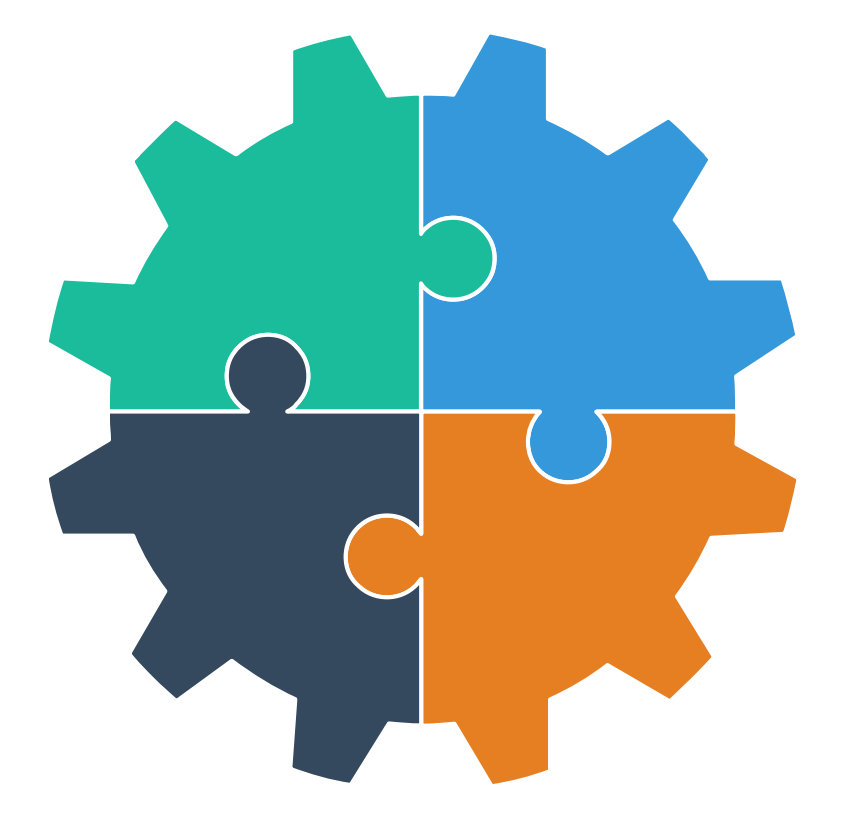

# **Hardware Requirements**

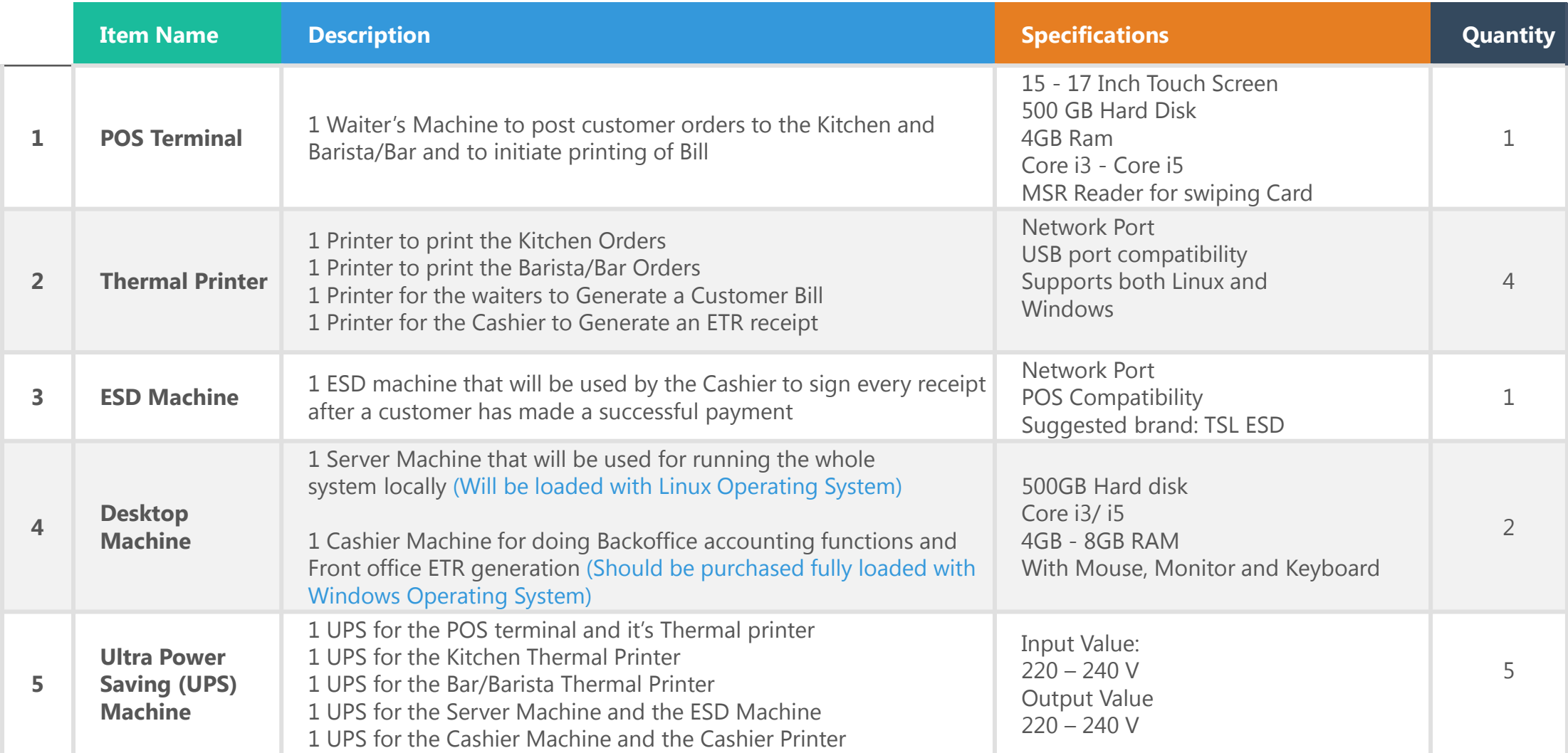

# **Data Entry Requirements**

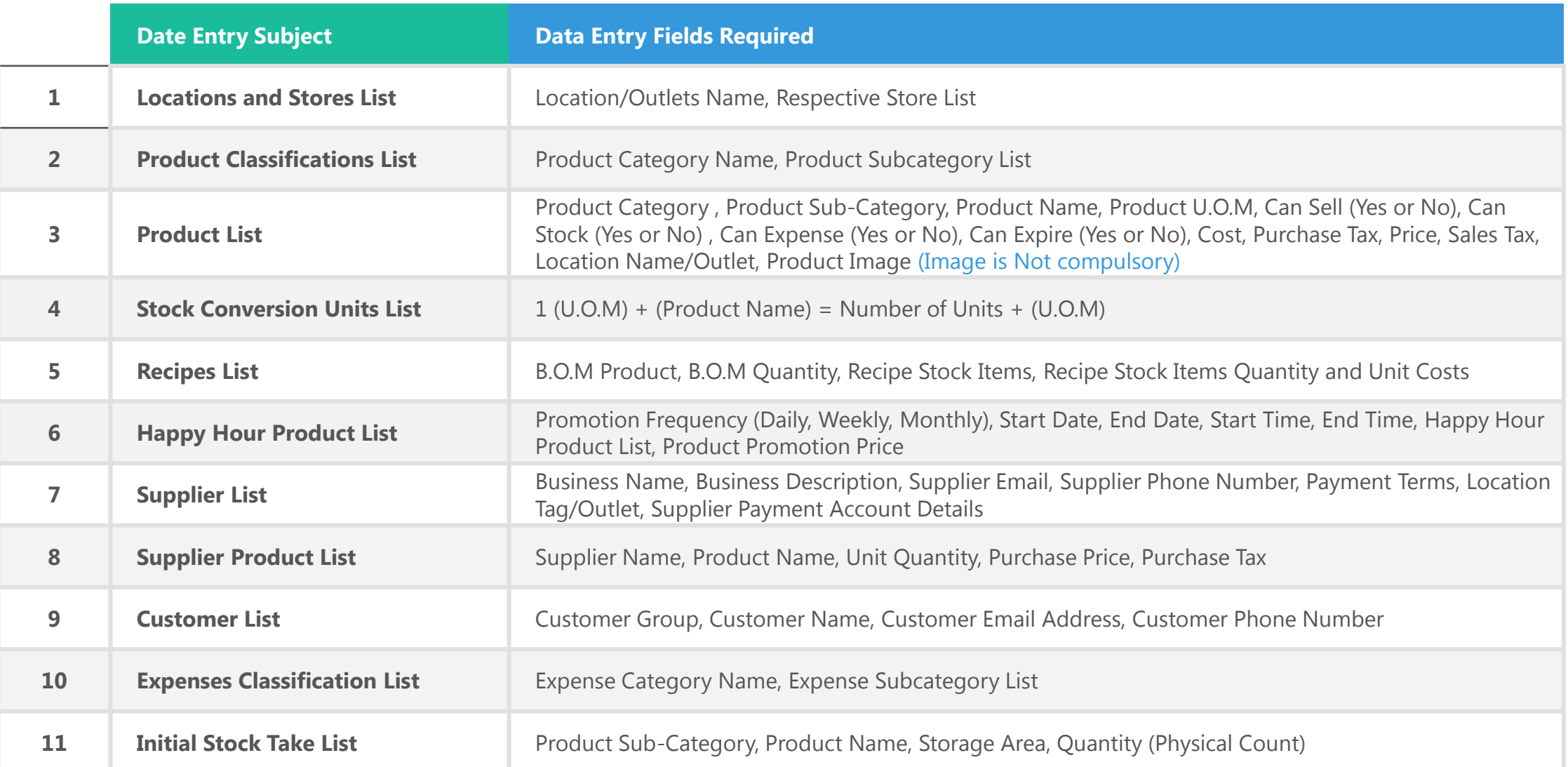

# **Software License Invoice**

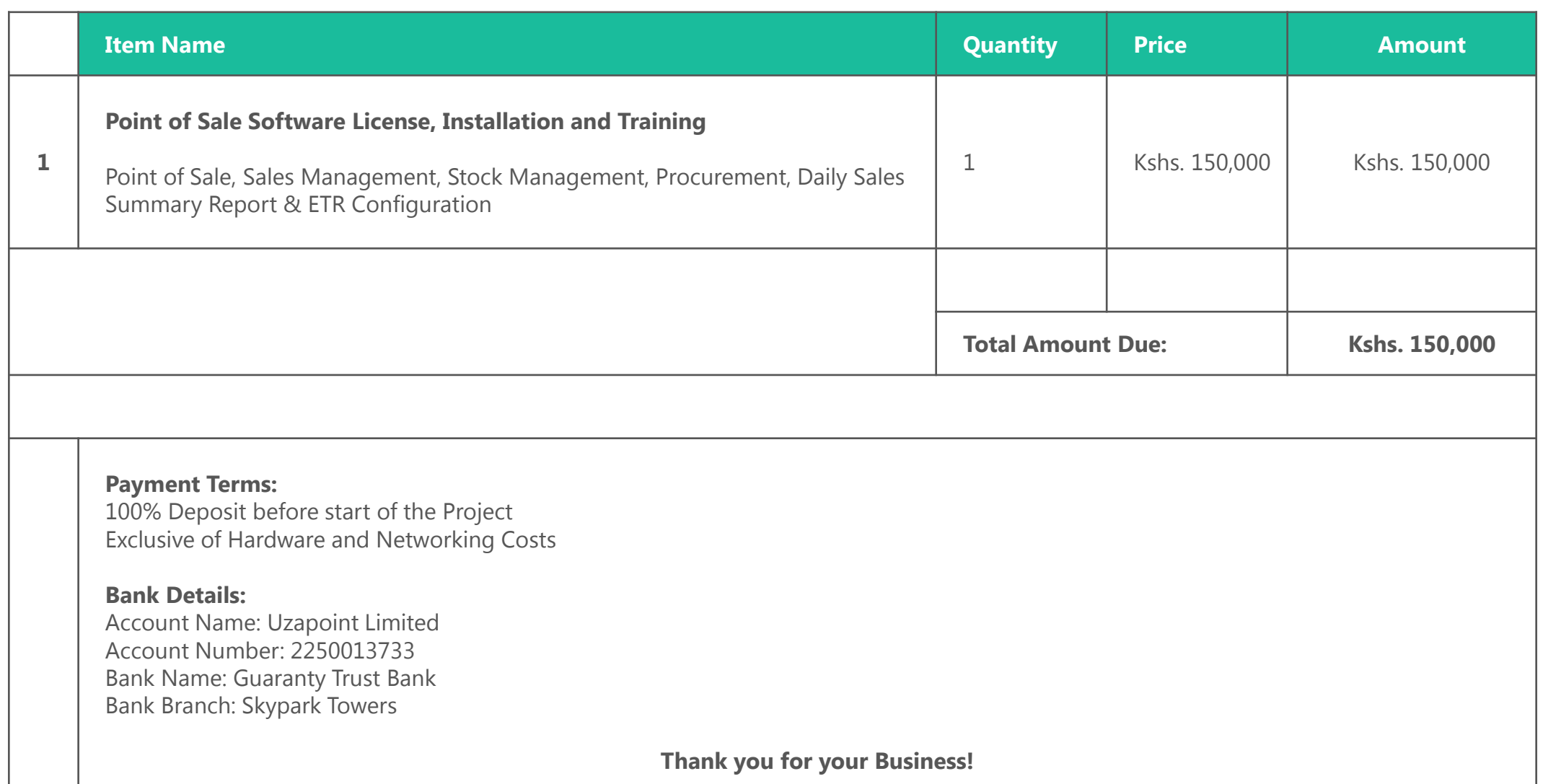

## **Terms and Conditions**

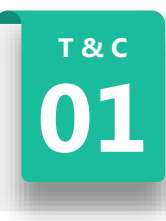

#### **FIRST YEAR SOFTWARE LICENSE FEE**

**01** 100% Payment of Invoiced Amount before start of Project.

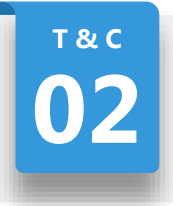

#### **ANNUAL SOFTWARE LICENSE FEE**

**02 30% of First Year Software License** Fee (100% Payment when due).

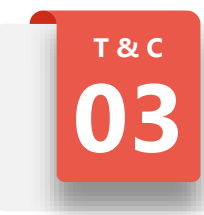

#### **EXCLUSIVE COSTS**

**03** Hardware Costs, Networking Costs. Travel, Meals and Accommodation Costs when project is out of Nairobi.

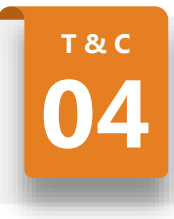

#### **PILOT PHASE SUPPORT**

**04** 1 week dedicated on site support. 3 weeks dedicated remote support.

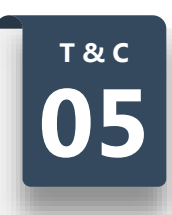

#### **ANNUAL SUPPORT**

**05** Dedicated remote support during<br>
working hours. All support requests should be made through email.

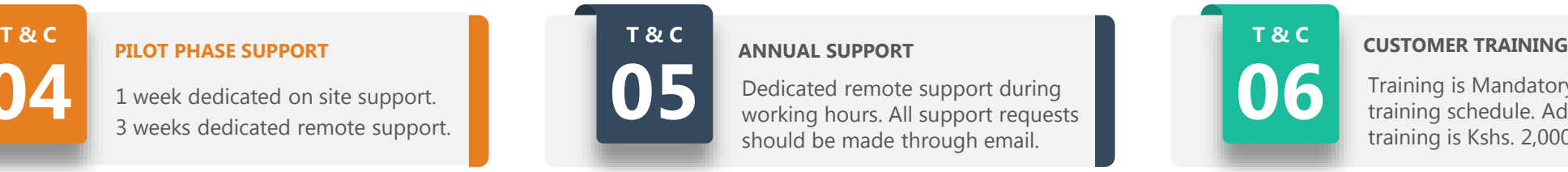

**06** Training is Mandatory as per the training schedule. Additional training is Kshs. 2,000 per person.

### **CONTACT US**

**WWW.UZAPOINT.COM**

**CONTACT DETAILS**

 $\circledcirc$ 

Serenity Suites, Thome Estate Email: [uza@uzapoint.com](mailto:uza@uzapoint.com) Phone: 0745434924